### Crawling and web indexes

CE-324: Modern Information Retrieval Sharif University of Technology

M. Soleymani Fall 2016

Most slides have been adapted from: Profs. Manning, Nayak & Raghavan (CS-276, Stanford)

### Basic crawler operation

- Begin with known "seed" URLs
- Fetch and parse them
  - Extract URLs they point to
  - Place the extracted URLs on a queue
- ▶ Fetch each URL on the queue and repeat

# Crawling picture

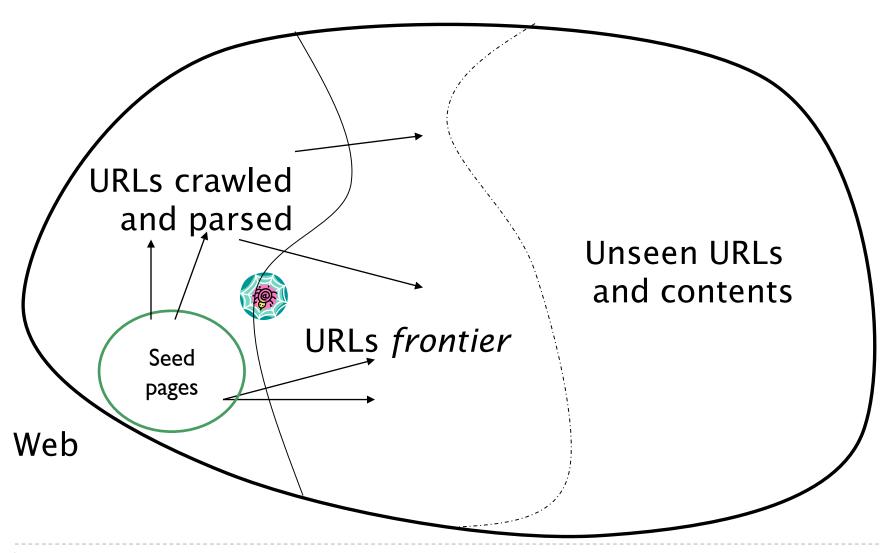

## What any crawler must do

- Be <u>Polite</u>: Respect implicit and explicit politeness considerations
  - Only crawl allowed pages
  - Respect robots.txt (more on this shortly)
- Be <u>Robust</u>: Be immune to spider traps and other malicious behavior from web servers

#### Sec. 20.1.1

### What any crawler <u>should</u> do

- Be capable of <u>distributed</u> operation: designed to run on multiple distributed machines
- Be <u>scalable</u>: designed to increase the crawl rate by adding more machines

Performance/efficiency: permit full use of available processing and network resources

# What any crawler <u>should</u> do (Cont'd)

- ▶ Fetch pages of "higher quality" first
- Continuous operation: Continue fetching fresh copies of a previously fetched page
- Extensible: Adapt to new data formats, protocols

# Explicit and implicit politeness

- Explicit politeness: specifications from webmasters on what portions of site can be crawled
  - robots.txt

Implicit politeness: even with no specification, avoid hitting any site too often

### Robots.txt

- Protocol for giving spiders ("robots") limited access to a website, originally from 1994
  - www.robotstxt.org/wc/norobots.html
- Website announces its request on what can(not) be crawled
  - ▶ For a server, create a file /robots.txt
  - This file specifies access restrictions

#### Sec. 20.2.1

## Robots.txt example

No robot should visit any URL starting with "/yoursite/temp/", except the robot called "searchengine":

```
User-agent: *
```

Disallow: /yoursite/temp/

User-agent: searchengine

Disallow:

# Robots.txt example: nih.gov

```
User-agent: PicoSearch/1.0
 Disallow: /news/information/knight/
 Disallow: /nidcd/
 Disallow: /news/research_matters/secure/
 Disallow: /od/ocpl/wag/
 User-agent: *
 Disallow: /news/information/knight/
 Disallow: /nidcd/
 Disallow: /news/research_matters/secure/
 Disallow: /od/ocpl/wag/
 Disallow: /ddir/
Disallow: /sdminutes/
```

# Updated crawling picture

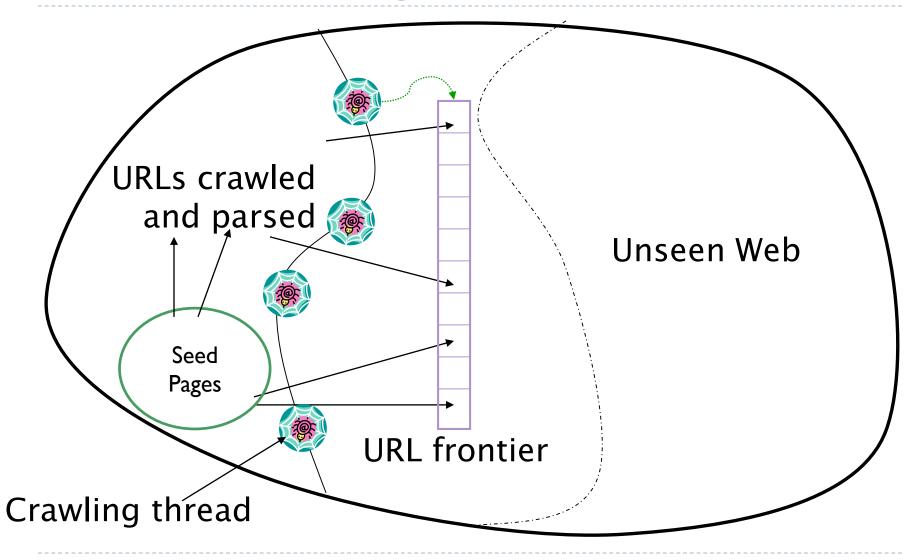

### **URL** frontier

- The URL frontier is the data structure that holds and manages URLs we've seen, but that have not been crawled yet.
- Can include multiple pages from the same host
  - Must avoid trying to fetch them all at the same time
- Must keep all crawling threads busy

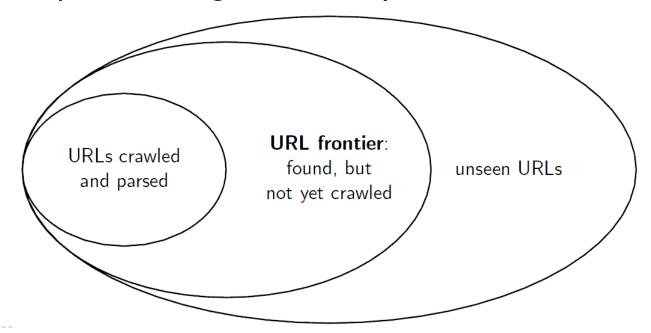

#### Sec. 20.2.1

# Processing steps in crawling

- Pick a URL from the frontier
- Fetch the doc at the URL

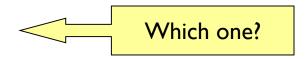

- Parse the URL
  - Extract links from it to other docs (URLs)
- Check if URL has content already seen
  - If not, add to indexes
- For each extracted URL
  - Ensure it passes certain URL filter tests
  - Check if it is already in the frontier (duplicate URL elimination)

### Basic crawl architecture

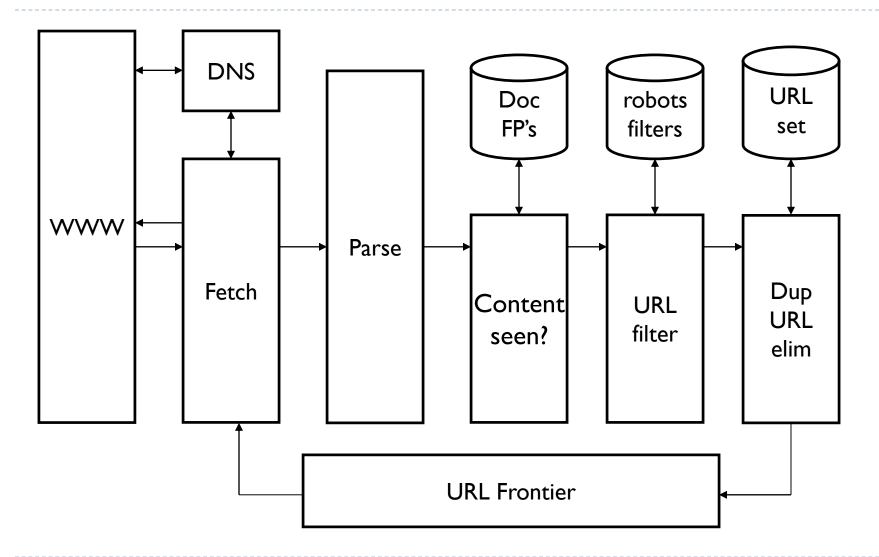

### Basic crawl architecture

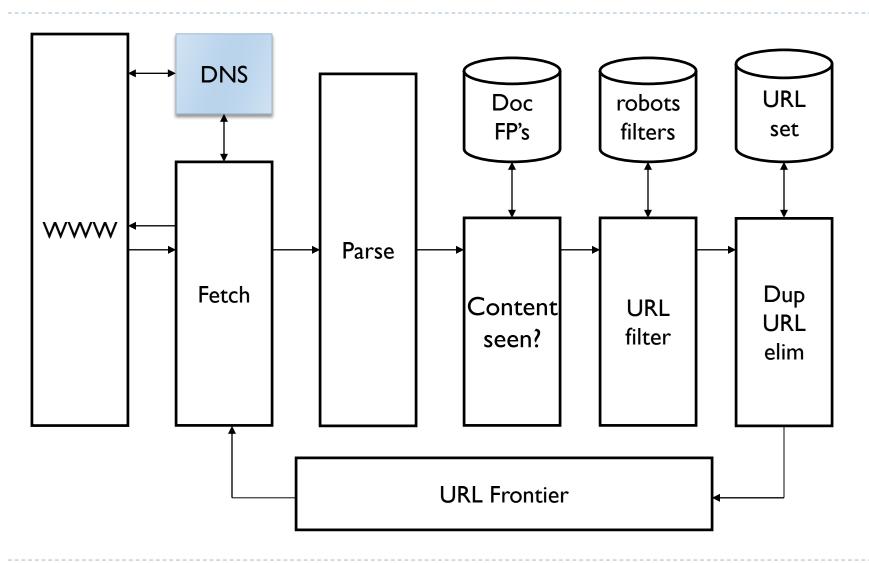

# DNS (Domain Name Server)

- A lookup service on the internet
  - ▶ Given a URL, retrieve IP address of its host
  - Service provided by a distributed set of servers thus, lookup latencies can be high (even seconds)
- Common OS implementations of DNS lookup are blocking: only one outstanding request at a time
- Solutions
  - DNS caching
  - Batch DNS resolver collects requests and sends them out together

### Basic crawl architecture

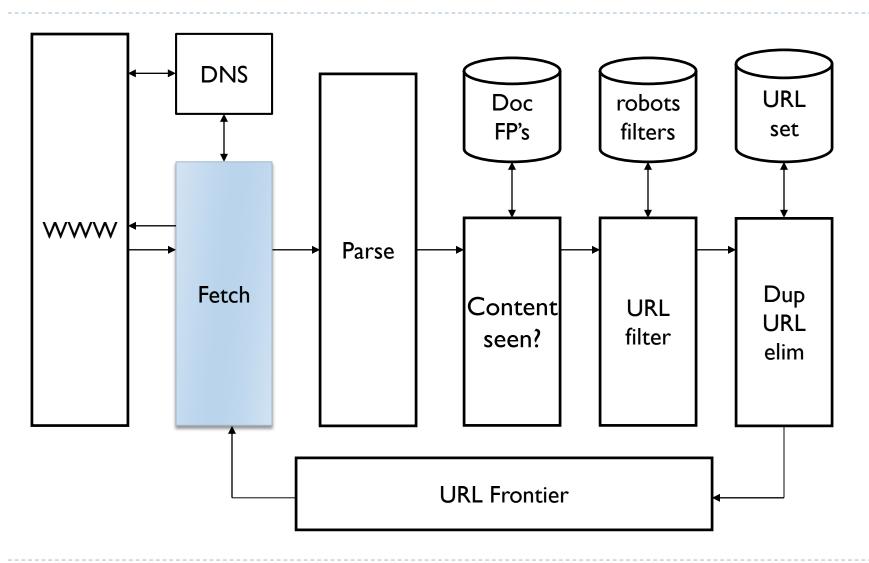

### Parsing: URL normalization

- When a fetched document is parsed, some of the extracted links are relative URLs
  - E.g., <a href="http://en.wikipedia.org/wiki/Main\_Page">http://en.wikipedia.org/wiki/Main\_Page</a> has a relative link to /wiki/Wikipedia:General\_disclaimer which is the same as the absolute URL <a href="http://en.wikipedia.org/wiki/Wikipedia:General\_disclaimer">http://en.wikipedia.org/wiki/Wikipedia:General\_disclaimer</a>
- During parsing, must normalize (expand) such relative URLs

### Basic crawl architecture

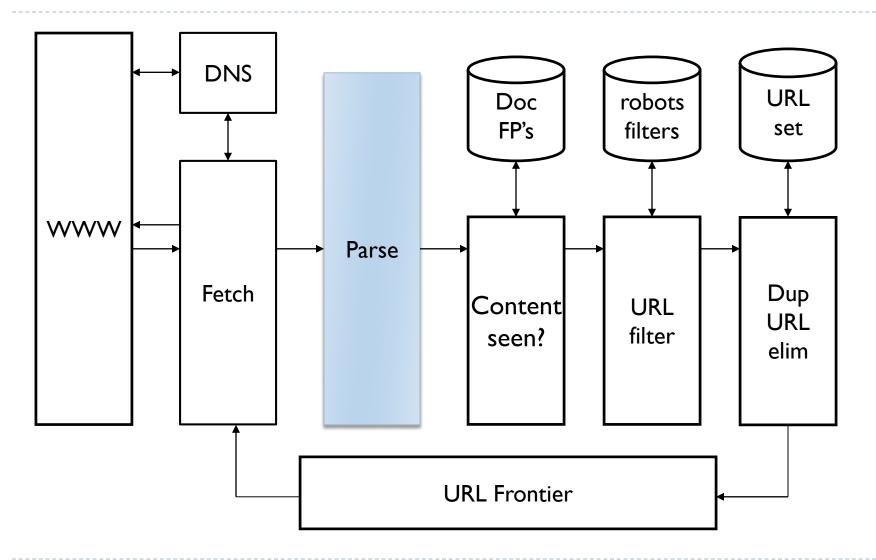

### Basic crawl architecture

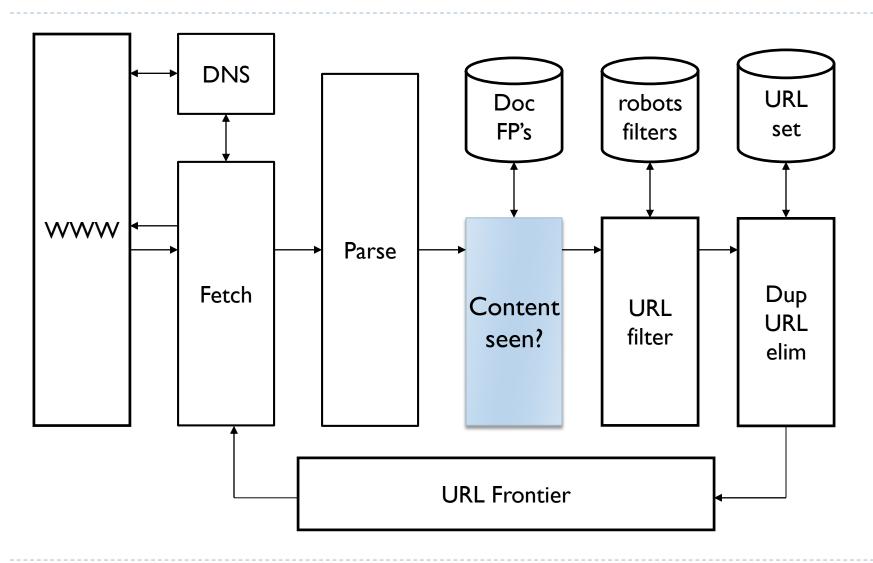

### Content seen?

- Duplication is widespread on the web
- If the page just fetched is already in the index, do not further process it
- ▶ This is verified using document fingerprints or shingles

### Basic crawl architecture

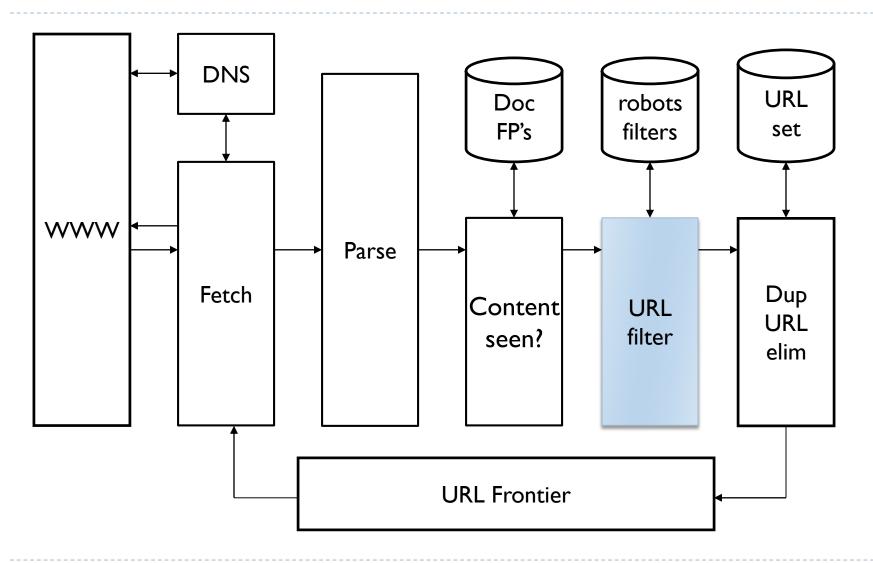

### Filters and robots.txt

- Filters regular expressions for URL's to be crawled or not
  - E.g., only crawl .edu
  - Filter URLs that we can not access according to robots.txt
- Once a robots.txt file is fetched from a site, need not fetch it repeatedly
  - Doing so burns bandwidth, hits web server
  - Cache robots.txt files

### Basic crawl architecture

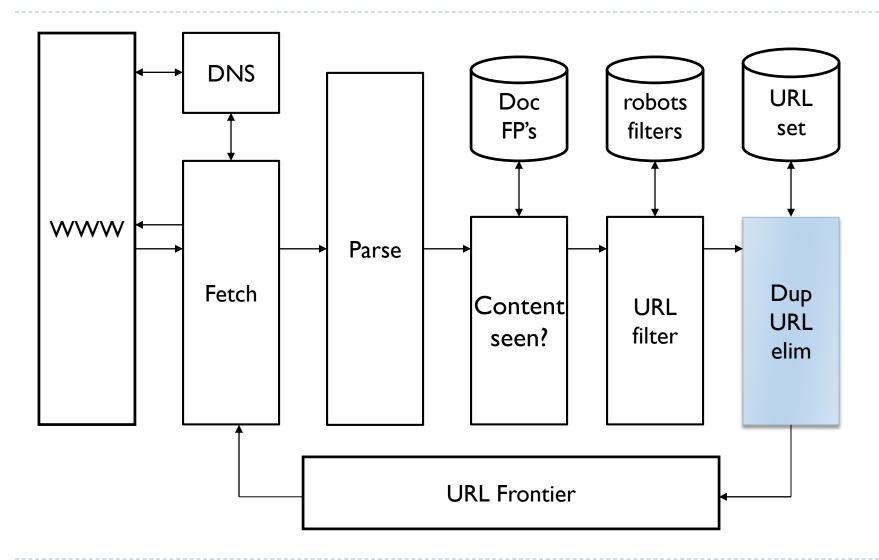

### Duplicate URL elimination

- For a non-continuous (one-shot) crawl, test to see if the filtered URL has already been passed to the frontier
- For a continuous crawl − see details of frontier implementation

## Simple crawler: complications

- Web crawling isn't feasible with one machine
  - All steps are distributed
- Malicious pages
  - Spam pages
  - Spider traps
    - Malicious server that generates an infinite sequence of linked pages
    - Sophisticated traps generate pages that are not easily identified as dynamic.
- Even non-malicious pages pose challenges
  - Latency/bandwidth to remote servers vary
  - Webmasters' stipulations
    - How "deep" should you crawl a site's URL hierarchy?
  - Site mirrors and duplicate pages
- Politeness don't hit a server too often

# Distributing the crawler

- Run multiple crawl threads, under different processes potentially at different nodes
  - Geographically distributed nodes
- Partition hosts being crawled into nodes
  - Hash used for partition
- How do these nodes communicate and share URLs?

# Google data centers (wayfaring.com)

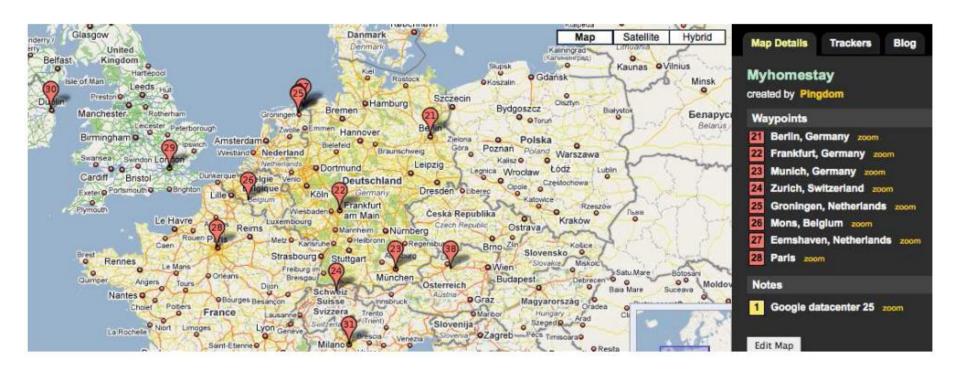

### Communication between nodes

 Output of the URL filter at each node is sent to the Dup URL Eliminator of the appropriate node

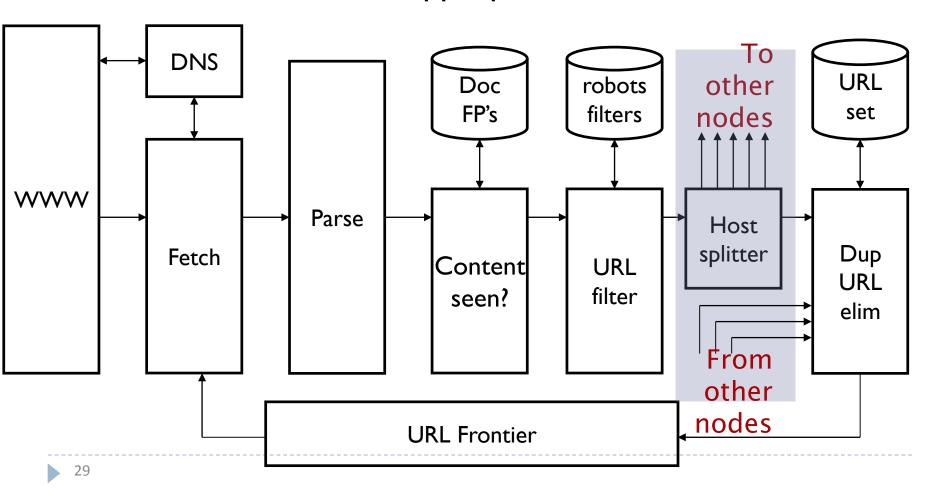

### URL frontier: two main considerations

- Politeness: do not hit a web server too frequently
- Freshness: crawl some pages more often than others
  - E.g., pages (such as News sites) whose content changes often

These goals may conflict each other.

(E.g., simple priority queue fails — many links out of a page go to its own site, creating a burst of accesses to that site.)

### Politeness – challenges

Even if we restrict only one thread to fetch from a host, can hit it repeatedly

- Common heuristic:
  - Insert time gap between successive requests to a host that is>> time for most recent fetch from that host

### URL frontier: Mercator scheme

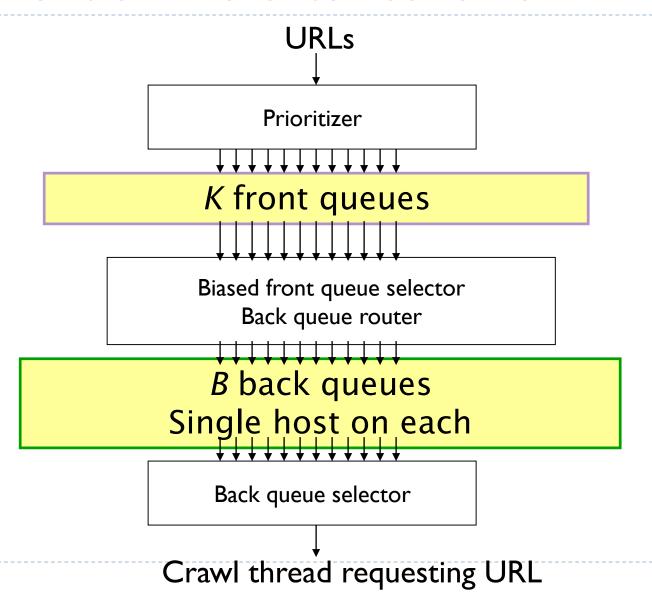

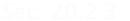

### Mercator URL frontier

- URLs flow in from the top into the frontier
- Front queues manage prioritization
- Back queues enforce politeness
- ▶ Each queue is FIFO

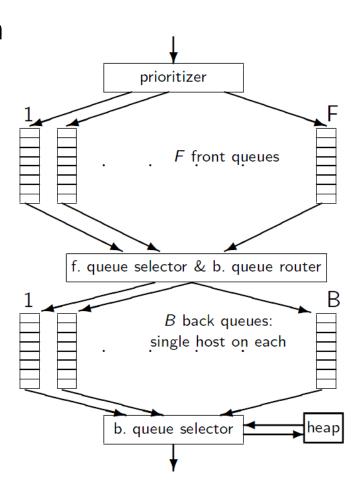

## Mercator URL frontier: Front queues

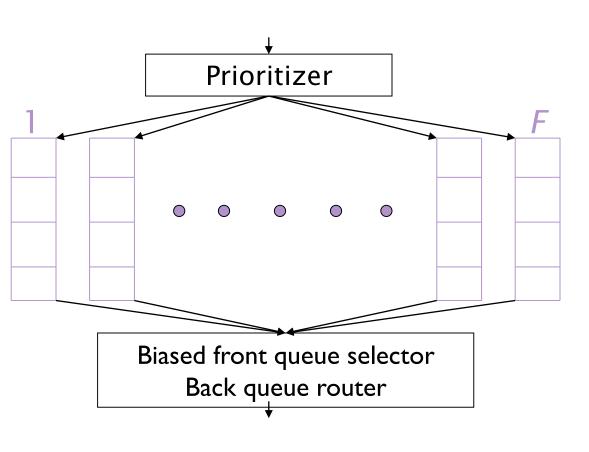

Selection from front queues is initiated by back queues

Pick a front queue from which to select next URL

#### Sec. 20.2.3

### Mercator URL frontier: Front queues

- Prioritizer assigns to URL an integer priority between I and F
  - Appends URL to corresponding queue
- Heuristics for assigning priority
  - Refresh rate sampled from previous crawls
  - Application-specific (e.g., "crawl news sites more often")

# Mercator URL frontier: Biased front queue selector

- When a <u>back queue</u> requests a URL (in a sequence to be described): picks a front queue from which to pull a URL
- This choice can be round robin biased to queues of higher priority, or some more sophisticated variant
  - Can be randomized

# Mercator URL frontier: Back queues

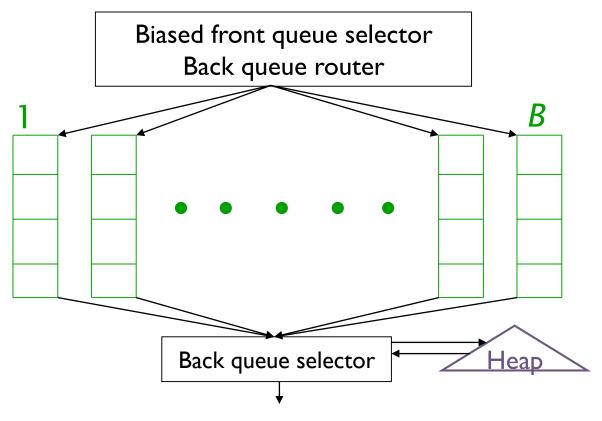

Invariant I. Each back queue is kept non-empty while the crawl is in progress.

Invariant 2. Each back queue only contains URLs from a single host.

Maintain a table from hosts to back queues.

| Host name | Back queue |
|-----------|------------|
|           | 3          |
|           | 1          |
|           | 20         |

#### Sec. 20.2.3

# Mercator URL frontier: Back queue heap

- One entry for each back queue
- The entry is the earliest time  $t_e$  at which the host corresponding to the back queue can be hit again
- This earliest time is determined from
  - Last access to that host
  - Any time buffer heuristic we choose

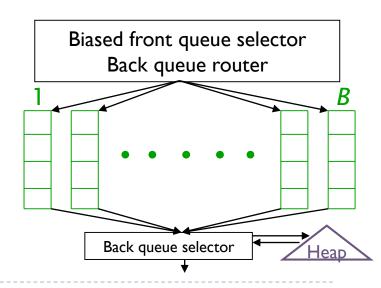

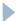

### Mercator URL frontier: Back queue

- ▶ A crawler thread seeking a URL to crawl:
  - Extracts the root of the heap
  - Fetches URL at the head of corresponding back queue q
  - if queue  $q = \emptyset$  then
    - Repeat
      - (i) pull URLs v from front queues
      - (ii) add v to its corresponding back queue ...
    - ... until we get a v whose host does not have a back queue.
  - Add v to q and create heap entry for q (and also update the table)

# Number of back queues B

- Keep all threads busy while respecting politeness
- Mercator recommendation: three times as many back queues as crawler threads

### Resources

- ▶ IIR Chapter 20
- Mercator: A scalable, extensible web crawler (Heydon et al. 1999)